## Zadání příkladů pro cvičení z předmětu Programování pro fyziky

Uloha č.  $4 - 16$ . prosince 2015

Napište program, který bude metodou Monte Carlo simulovat vyplňování půlkruhu kruhy. Vyplňovaný půlkruh má střed v bodě  $[0, 1/2]$  a poloměr  $1/2$ .

Program se bude opakovaně pokoušet umístnit co největší kruh do doposud prázdné plochy půlkruhu, která zatím nebyla zabrána žádným kruhem. Vyzkouší  $M$  takových kandidátů a největší z kruhů pak použije. Takto na plochu kruhu umístní celkem N kruhů. Metoda Monte Carlo spočívá v tom, že podstanou roli hrají programem generovaná (pseudo) náhodná čísla. Zde necháme program nalézt náhodné souřadnice středu kuhu a poté zkontrolujeme, zda náhodou takový bod již neleží uvnitř nějakého kruhu a pokud ne, jak velký kruh lze z daného středu "nafouknout" než narazíme na nejbližšího souseda nebo na kraj půlkruhu, který vyplňujeme. Pozor, mezi M pokusů nezpočítávejte kruhy, jejichž střed se nachází na obsazené ploše.

Program nechte vypisovat čtyři sloupečky čísel:

$$
x_k \quad y_k \quad r_k \quad S_k,
$$

kde  $x_k, y_k$  jsou souřadnice středu *k*-tého kruhu,  $r_k$  je jeho poloměr a  $S_k = \sum_{i=1}^k \pi r_i^2$  je součet ploch doposud položených kruhů (včteně toho k-tého).

Pro  $N = 100$  a dvě hodnoty  $M = 10^3$  a  $M = 10^5$  pošlete výstup vašeho programu do souborů 10e3.txt a 10e5.txt a poté vykreslete tři obrázky pomocí příkazů programu gnuplot, které najdete v souboru

## http://utf.mff.cuni.cz/~ledvinka/uloha4.gp

Rešení úlohy, tedy zdrojový kód programu a tři obrázky 10e5.pdf, 10e3.pdf a plochy.pdf zašlete na email ledvinka@gmail.com.

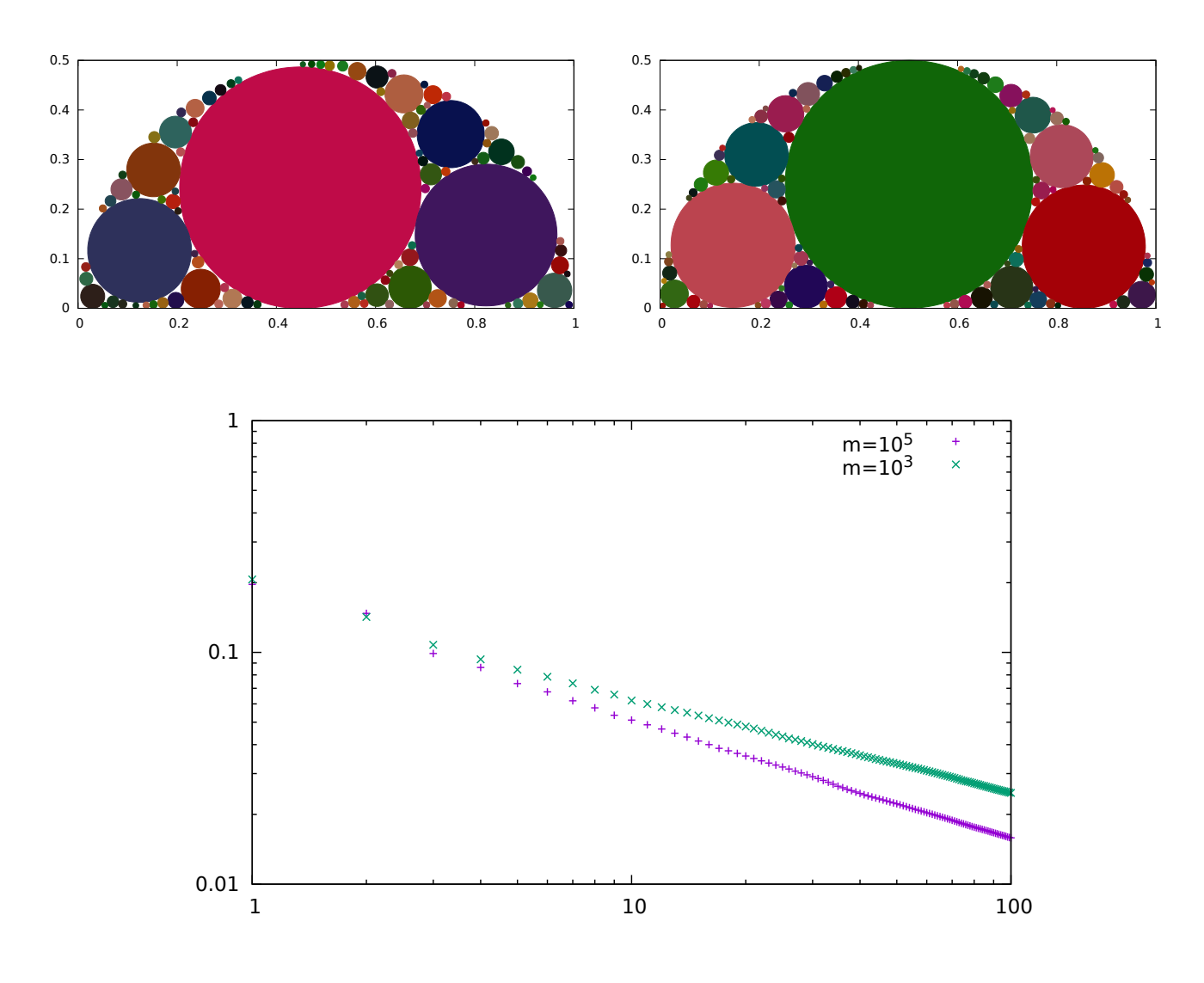